*Szczegółowy opis zamówienia na usługę monitorowania przy wykorzystaniu technologii GPS wraz z transmisją danych o lokalizacji i stanie monitorowanych danych obiektów przy wykorzystaniu pakietowej transmisji danych GPRS na podstawie zamontowanych już w 49 pojazdach urządzeń GPS.*

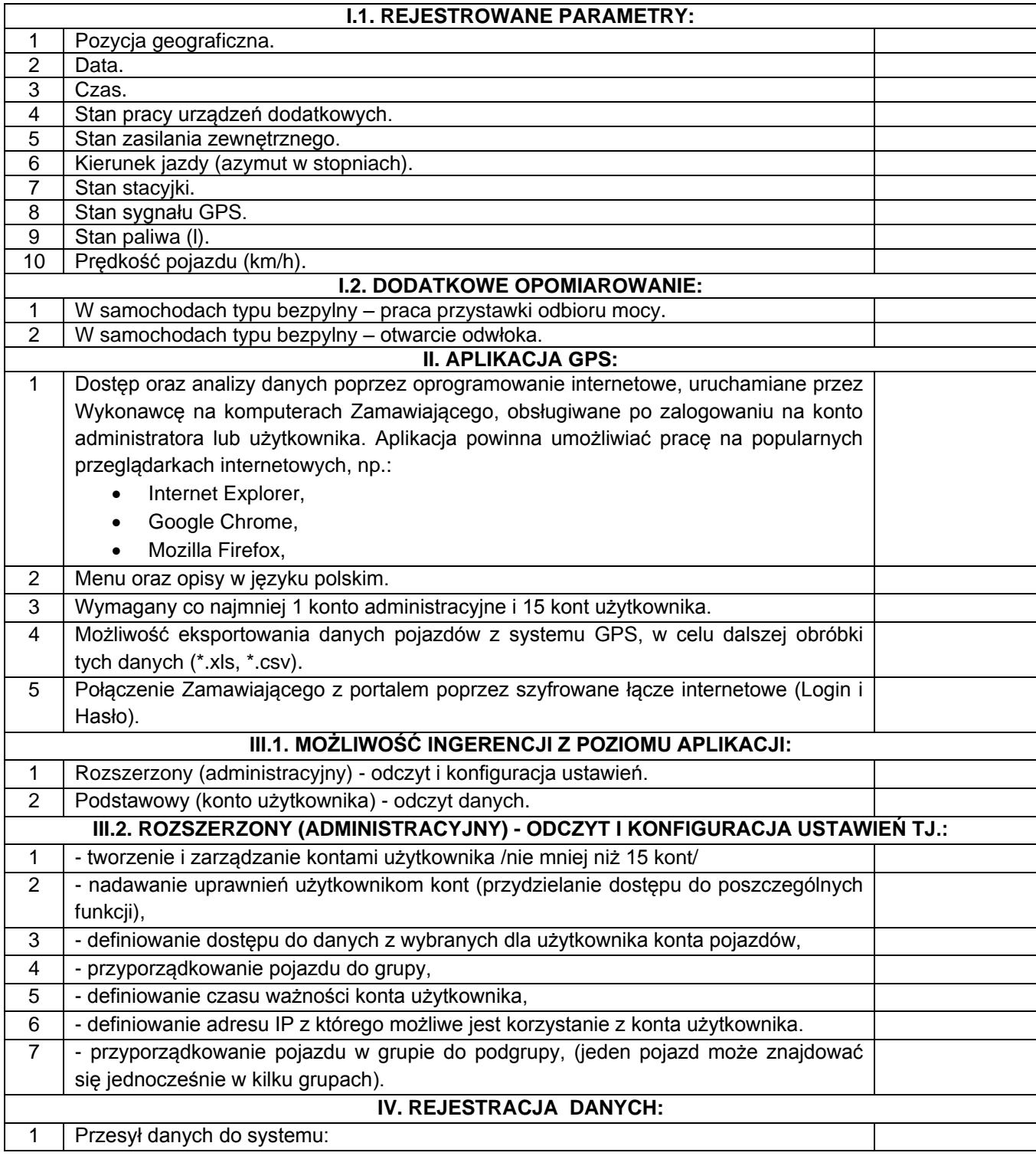

1. Miesięczna opłata abonamentowa powinna obejmować m.in.:

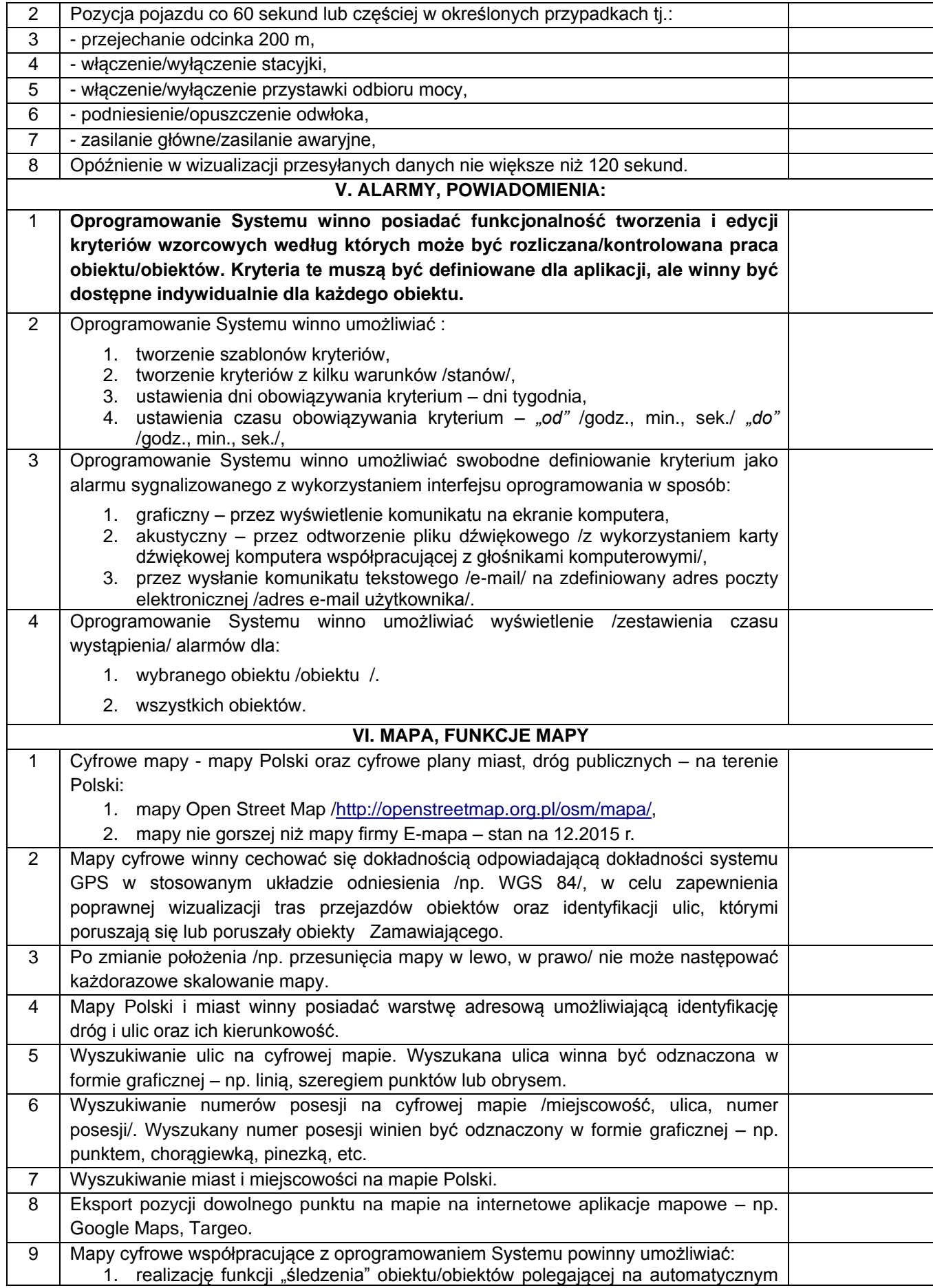

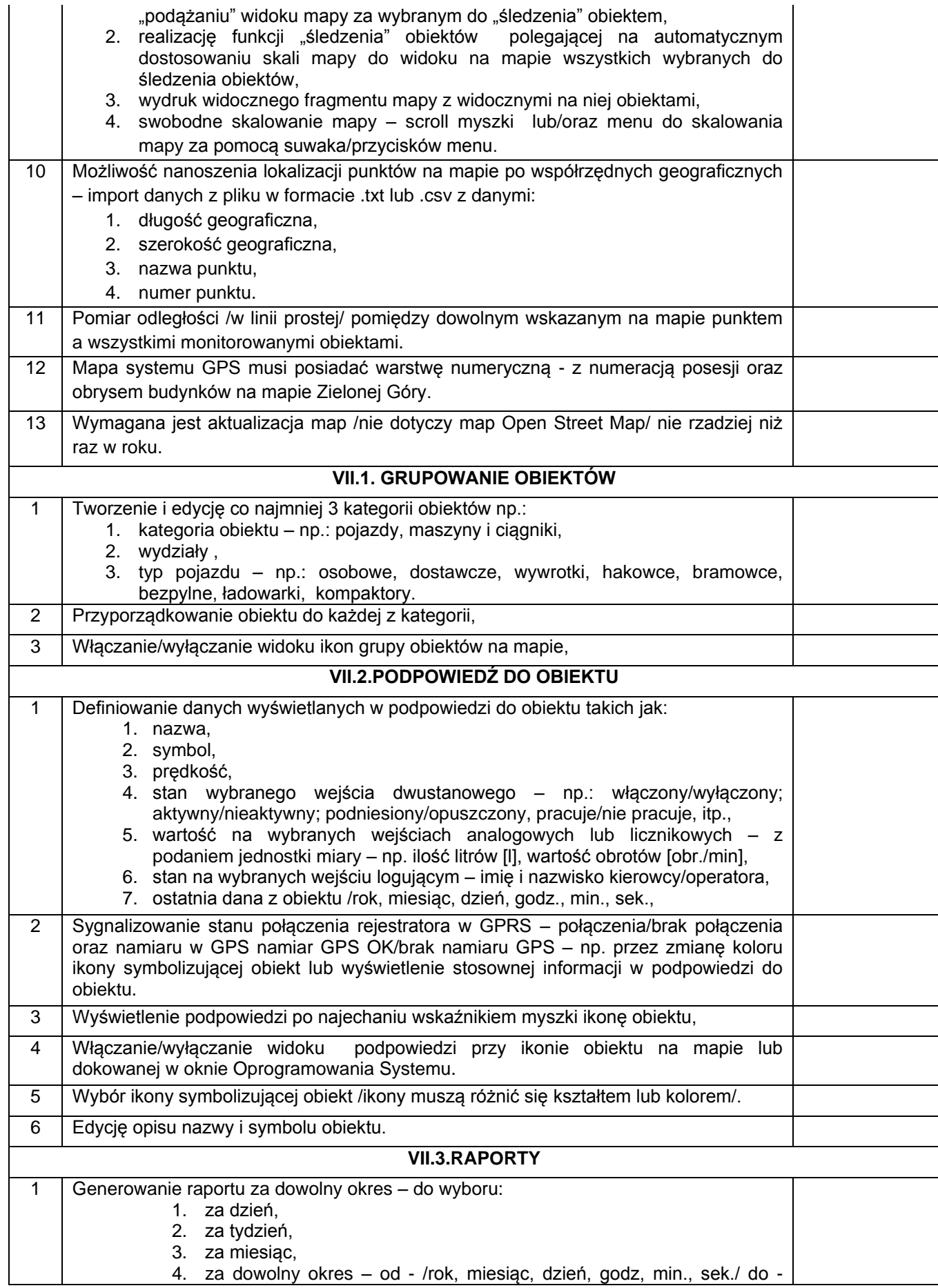

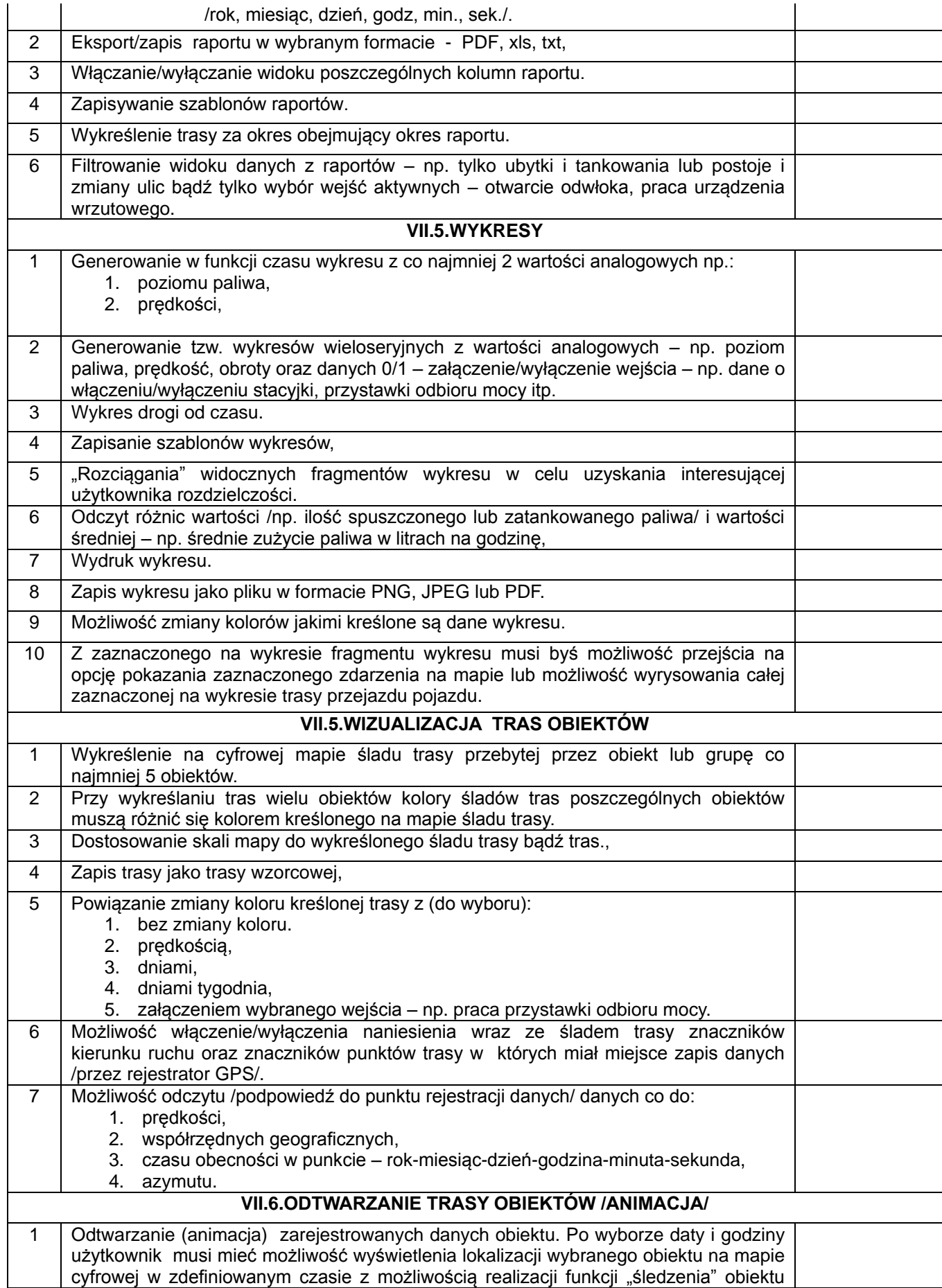

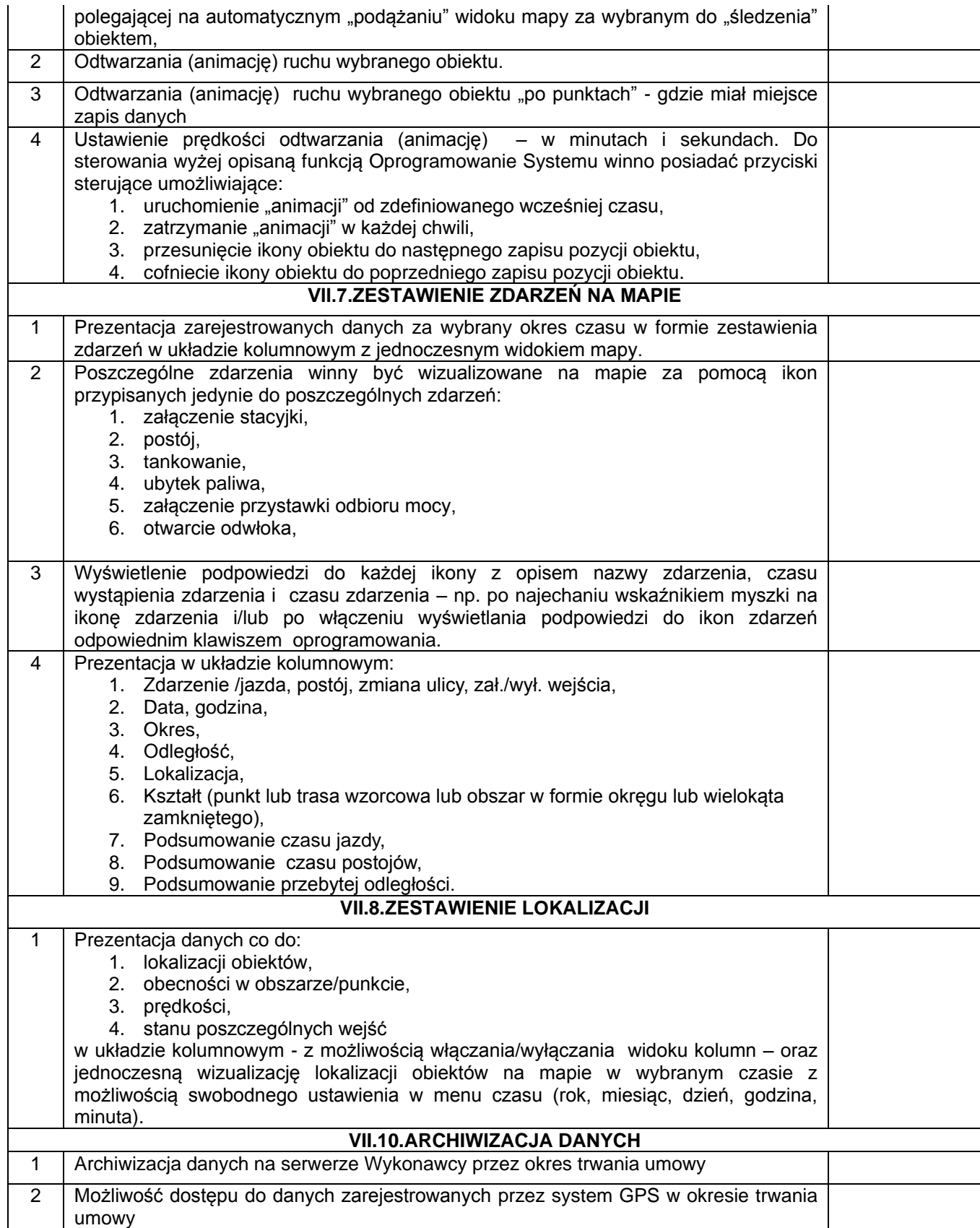